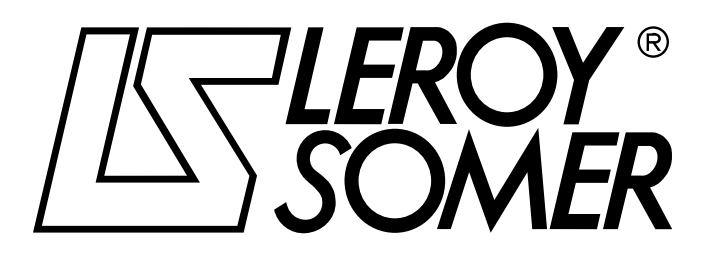

3941 fr - 10.2005 / b

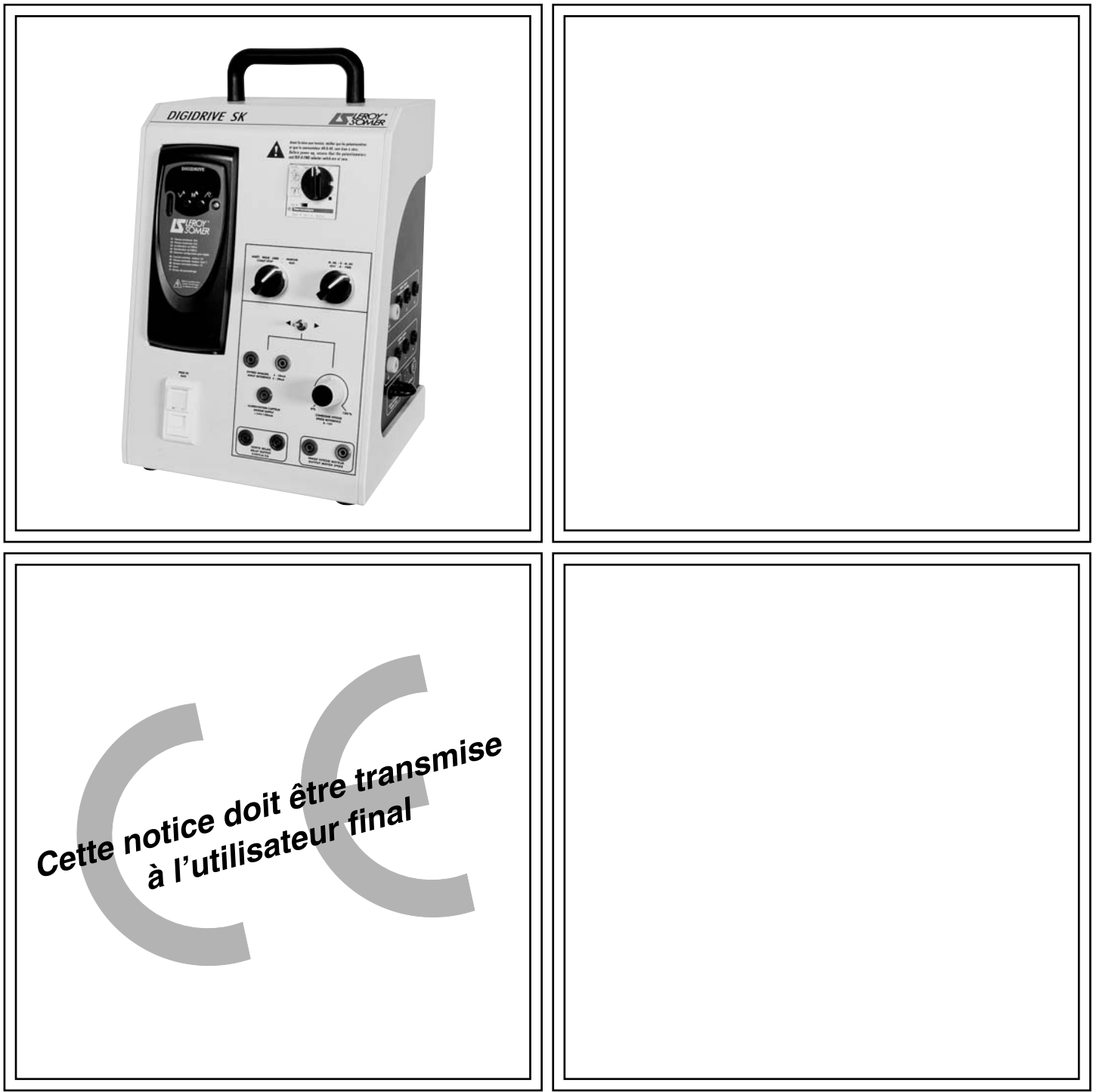

# DIGIDRIVE SK DID

Variateur de vitesse à contrôle vectoriel de flux pour moteur asynchrone de 0,3 à 1,5 kW

**Notice d'instruction** 

## DIGIDRIVE SK DID

Variateur de vitesse à contrôle vectoriel de flux

#### **NOTE**

LEROY-SOMER se réserve le droit de modifier les caractéristiques de ses produits à tout moment pour y apporter les derniers développements technologiques. Les informations contenues dans ce document sont donc susceptibles de changer sans avis préalable.

LEROY-SOMER ne donne aucune garantie contractuelle quelle qu'elle soit en ce qui concerne les informations publiées dans ce document et ne sera tenu pour responsable des erreurs qu'il peut contenir, ni des dommages occasionnés par son utilisation.

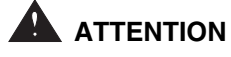

Pour la sécurité de l'utilisateur, ce système doit être relié à une mise à la terre réglementaire, borne  $\frac{1}{n}$ 

**INSTRUCTIONS DE SÉCURITÉ ET D'EMPLOI RELATIVES A L'ÉQUIPEMENT (Conformes à la directive basse tension 73/23/CEE modifiée 93/68/CEE)**

**Ce symbole signale dans la notice des avertissements concernant les conséquences dues à l'utilisation inadaptée de l'équipement, les risques électriques pouvant entraîner des dommages matériels ou corporels ainsi que les risques d'incendie.**

#### **1 - Généralités**

Le retrait non justifié des protections, une mauvaise utilisation, une installation défectueuse ou une manœuvre inadaptée peuvent entraîner des risques graves pour les personnes et les biens.

Pour informations complémentaires, consulter la documentation.

Tous travaux relatifs au transport, à l'installation, à la mise en service et à la maintenance doivent être exécutés par du personnel qualifié et habilité (voir CEI 364 ou CENELEC HD 384, ou DIN VDE 0100 ainsi que les prescriptions nationales d'installation et de prévention d'accidents).

Au sens des présentes instructions de sécurité fondamentales, on entend par personnel qualifié des personnes compétentes en matière d'installation, de montage, de mise en service et d'exploitation du produit et possédant les qualifications correspondant à leurs activités.

#### **2 - Utilisation**

Le variateur répond aux exigences de la Directive Basse Tension 73/23/CEE, modifiée 93/68/CEE.

Compatibilité électromagnétique (CEM) :

- conforme à CEI 1000-4-2,
- EN 50082-2 en conduit,
- EN 50081-2 en conduit.

Les caractéristiques techniques et les indications relatives aux conditions de raccordement selon la plaque signalétique et la documentation fournie doivent obligatoirement être respectées.

#### **3 - Transport, stockage**

Les indications relatives au transport, au stockage et au maniement correct doivent être respectées.

Les conditions climatiques spécifiées dans le manuel technique doivent être respectées.

#### **4 - Installation**

Avant toute utilisation, s'assurer que le boîtier est placé sur un support plat et régulier.

Le boîtier doit être placé dans un lieu éclairé conformément aux impositions du code du travail (par exemple : 200 lux).

L'utilisateur doit s'assurer qu'il n'y a pas d'obstacle qui gêne son action éventuelle sur le bouton d'arrêt d'urgence de l'alimentation à laquelle est raccordé le coffret.

Avant toute intervention sur l'équipement, il faut s'assurer de la coupure de la source d'alimentation (consignation) et d'attendre la fin de la rotation de l'arbre dans le cas où le coffret est raccordé à un moteur.

#### **5 - Raccordement électrique**

Lorsque des travaux sont effectués sur l'équipement sous tension, les prescriptions nationales pour la prévention d'accidents doivent être respectées.

L'installation électrique doit être exécutée en conformité avec les prescriptions applicables (par exemple sections des conducteurs, raccordement du conducteur de protection, etc.).

Des renseignements plus détaillés figurent dans la documentation du variateur universel DIGIDRIVE SK réf. 3897.

#### **6 - Entretien et maintenance**

La documentation du constructeur doit être prise en considération.

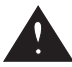

**Cette notice doit être transmise à l'utilisateur final. Elle est indissociable de la notice d'installation et de mise en service du DIGIDRIVE SK, réf. 3897.**

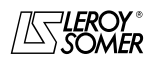

NOTICE D'INSTRUCTION

## **DIGIDRIVE SK DID**

Variateur de vitesse à contrôle vectoriel de flux

SOMMAIRE

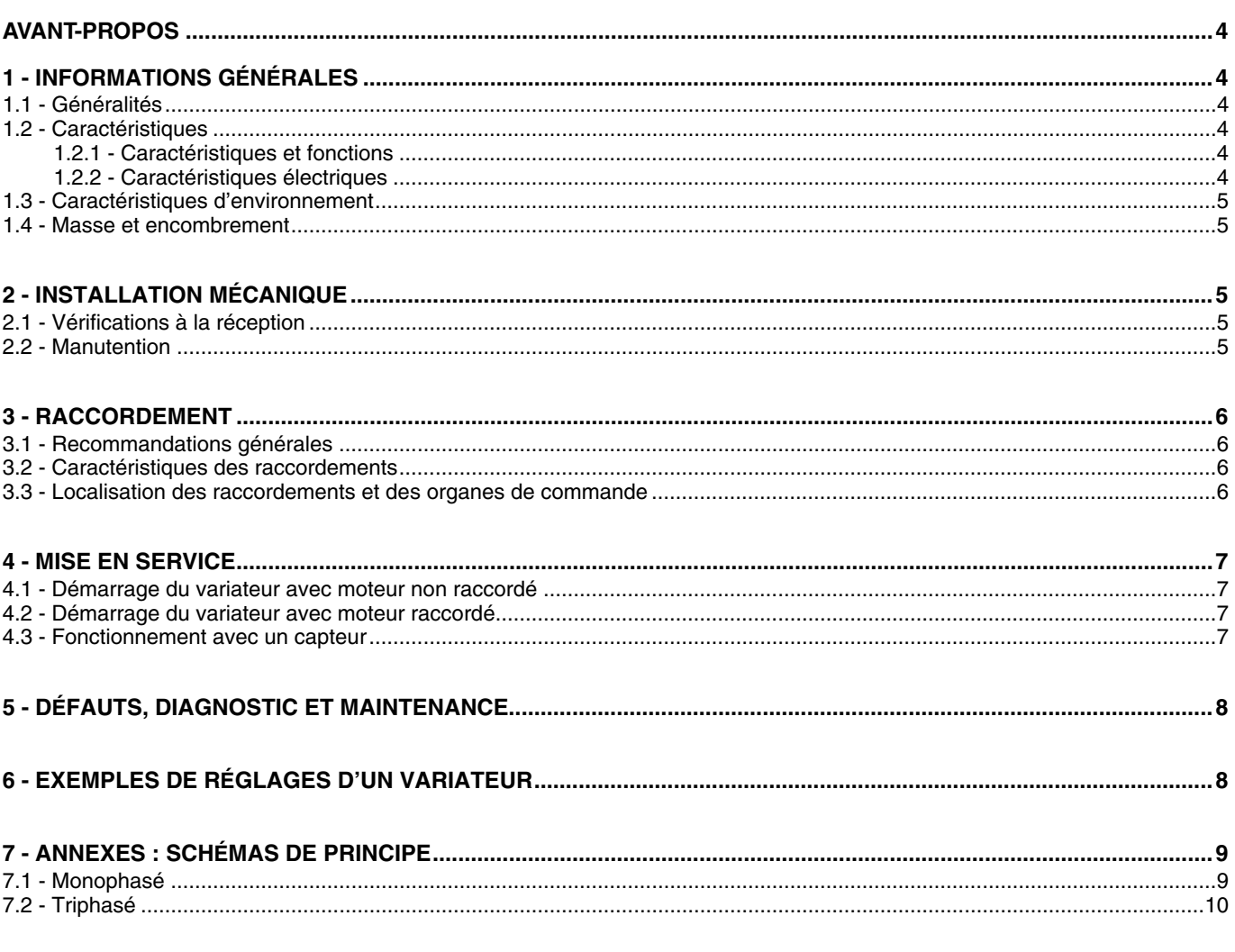

Toutes les autres informations sur le variateur DIGIDRIVE SK figurent dans la notice d'installation et de mise en service réf. 3897.

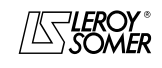

**LEROY-SOMER** | NOTICE D'INSTRUCTION | 3941 fr - 10.2005 / b

## DIGIDRIVE SK DID

Variateur de vitesse à contrôle vectoriel de flux

INFORMATIONS GÉNÉRALES

### **AVANT-PROPOS**

L'enseignement professionnel et technologique dans le domaine des métiers de l'électrotechnique\* doit pouvoir disposer de produits représentatifs de solutions industrielles permettant l'étude du fonctionnement des moteurs électriques et de leur commande.

Sur la base du variateur industriel, le DIGIDRIVE SK a été adapté à un usage didactique.

Présenté en coffret, il comprend les dispositifs de commande, de contrôle et de protection du variateur en vue d'une utilisation directe avec le moteur de travail des gammes 0,3 et 1,5kW suivant le modèle retenu.

*\* Formations S.T.I. concernées : B.E.P. des métiers de l'électrotechnique, Bac professionnel ELEC, Bac techno. électrotechnique, B.T.S. électrotechnique.*

## **1 - INFORMATIONS GÉNÉRALES**

#### **1.1 - Généralités**

Le DIGIDRIVE SK est un variateur de fréquence à contrôle vectoriel de flux en boucle ouverte pour l'alimentation des moteurs asynchrones.

#### **Pilotage**

Il est configurable en U/f pour certains fonctionnements :

- contrôle de plusieurs moteurs simultanément,
- contrôle d'un moteur à travers un transformateur,

- contrôle d'un moteur alimenté par un câble de grande longueur.

#### **Module de puissance**

Le pont onduleur du DIGIDRIVE SK permet le fonctionnement du moteur dans les 4 quadrants du plan couplevitesse.

Entrées/sorties disponibles sur bornes de sécurité double puits, diamètre 4 mm :

- 1 entrée analogique 0-10 V ;
- 1 entrée analogique 4-20mA ;
- 1 sortie analogique 0-10 V ;
- 1 sortie relais 250 V / 2A.

Toutes les E/S sont réaffectables par PC, à raccorder en face avant, à partir du logiciel LSSOFT. (*Le logiciel et le cordon sont fournis avec le coffret.*)

Lors des fonctionnements en restitution, l'énergie fournie par le moteur est dissipée dans des résistances (non fournies).

### **1.2 - Caractéristiques**

#### **1.2.1 - Caractéristiques et fonctions**

Un coffret regroupe l'ensemble des éléments qui facilitent l'utilisation et garantissent la sécurité.

La protection de l'utilisateur est assurée par un disjoncteur magnétothermique commandé en face avant.

Pour dégager la face avant, le câblage de la puissance s'effectue sur des bornes de sécurité double puits (∅ 4mm) situées sur le côté du coffret.

Seuls les raccordements pour la commande et le contrôle s'effectuent en face avant.

Les touches de programmation et l'affichage sont accessibles en face avant.

L'accès aux réglages évolués se fait par PC à connecter en face avant sur la prise RJ45 au moyen du cordon livré avec le coffret.

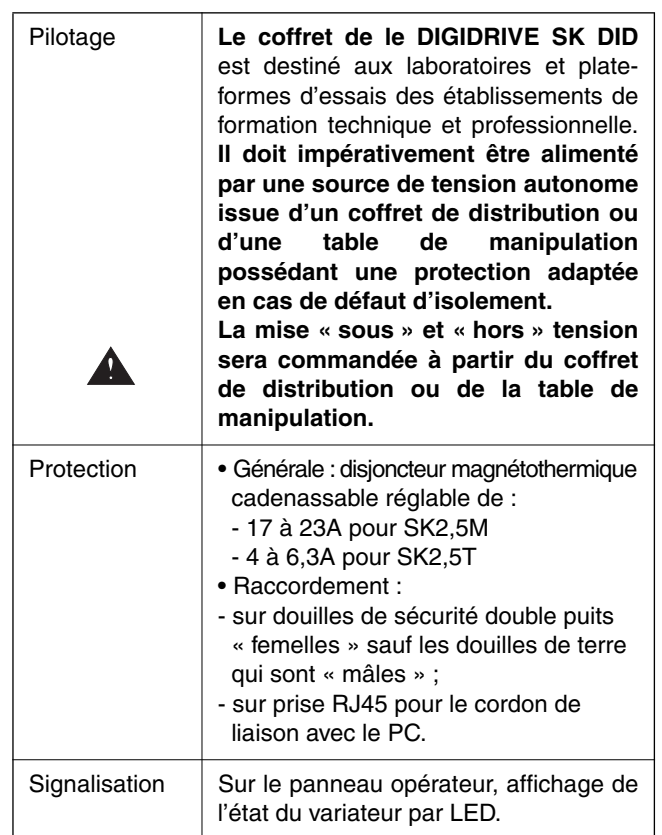

#### **1.2.2 - Caractéristiques électriques**

#### **• Réseau**

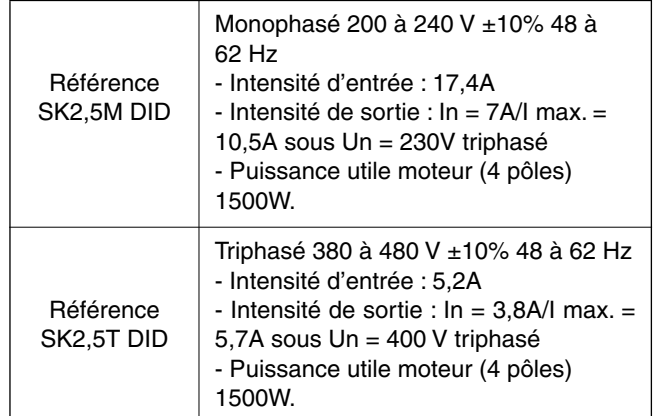

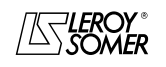

### DIGIDRIVE SK DID Variateur de vitesse à contrôle vectoriel de flux

INSTALLATION MÉCANIQUE

#### **1.3 - Caractéristiques d'environnement**

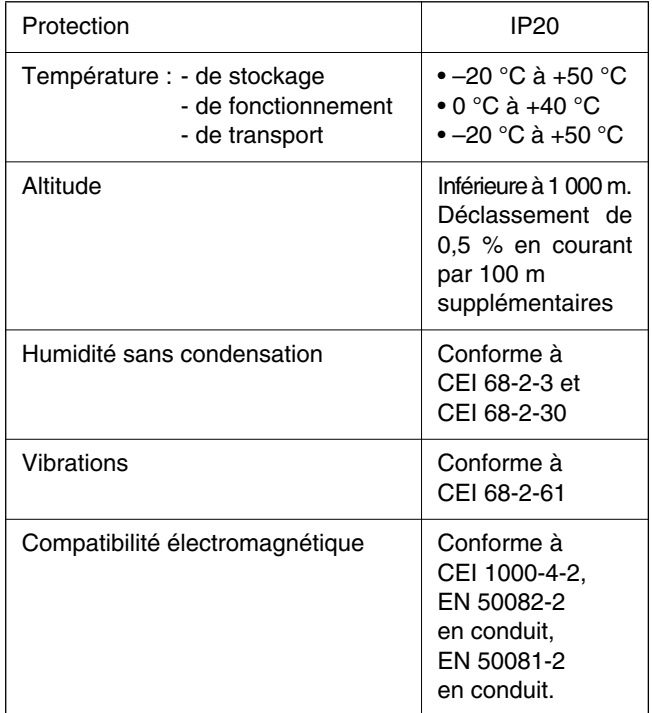

#### **1.4 - Masse et encombrement**

masse : 6,7 kg

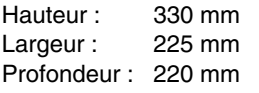

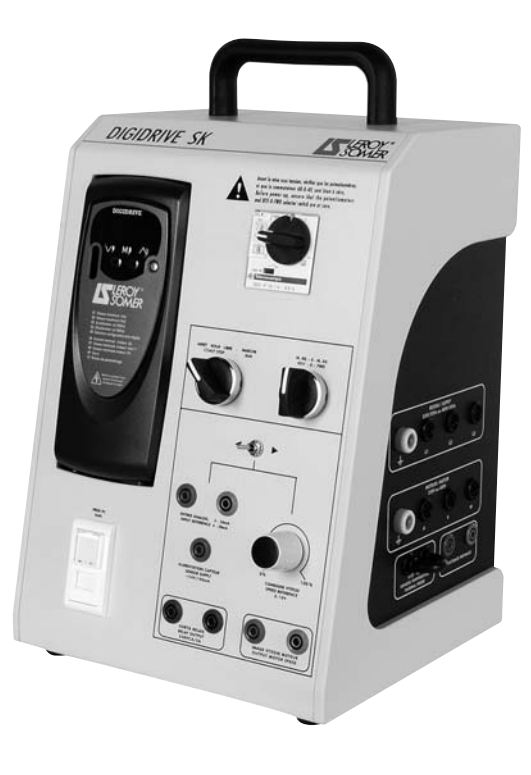

## **2 - INSTALLATION MÉCANIQUE**

**• Il est de la responsabilité du propriétaire ou de l'utilisateur de s'assurer que l'installation, l'exploitation, l'entretien du système et de ses options sont effectués dans le respect de la législation relative à la sécurité des biens et des personnes et des réglementations en vigueur dans le pays où il est utilisé.**

 **• Les systèmes doivent être installés dans un environnement exempt de poussières conductrices, fumées, gaz et fluides corrosifs et de condensation. L'équipement ne doit pas être installé dans des zones à risque hormis dans une enceinte adaptée. Dans ce cas l'installation devra être certifiée.**

### **2.1 - Vérifications à la réception**

Avant de procéder à l'installation du variateur, assurez-vous que : - le matériel n'a pas été endommagé durant le transport ;

- les accessoires sont inclus à savoir :
	- le *cordon de liaison entre le PC et la prise RJ45* du coffret,
	- le *CD-Rom qui contient le logiciel LSSOFT*,
	- le *CD-Rom qui contient le dossier technique*.

### **2.2 - Manutention**

#### **Assurez-vous que les moyens de manutention sont adaptés à la masse à manipuler.**

Le coffret est équipé d'une poignée de manutention fixée sur le dessus et de 4 pieds en plastique.

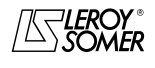

## DIGIDRIVE SK DID

Variateur de vitesse à contrôle vectoriel de flux

RACCORDEMENT

#### **3 - RACCORDEMENT**

#### **3.1 - Recommandations générales**

**• Tous les travaux de raccordement doivent être effectués suivant la réglementation en vigueur dans le pays où il est installé. Ceci inclut le raccordement au réseau avec liaison de mise à la terre en place afin de s'assurer qu'aucune partie du système directement accessible ne puisse être au potentiel du réseau ou à toute autre tension pouvant s'avérer dangereuse par contact indirect.**

**• Les tensions présentes sur les câbles ou les connexions du réseau, du variateur et du moteur auquel il peut être associé peuvent provoquer des chocs électriques mortels. Dans tous les cas éviter le contact.**

**• Vérifier la compatibilité en tension et en courant du variateur et du réseau.**

**• Tous les raccordements et travaux sur les équipements extérieurs au variateur doivent être exécutés en état de consignation (ouverture et condamnation de l'interrupteursectionneur général).**

**• La fonction arrêt du boîtier ne protège pas des tensions élevées présentes sur les borniers.**

**• Après mise hors tension du variateur, attendre 1 min avant d'intervenir.**

**• Cet équipement doit être utilisé avec la compétence du personnel d'encadrement, lui-même habilité et formé.**

### **3.2 - Caractéristiques des raccordements**

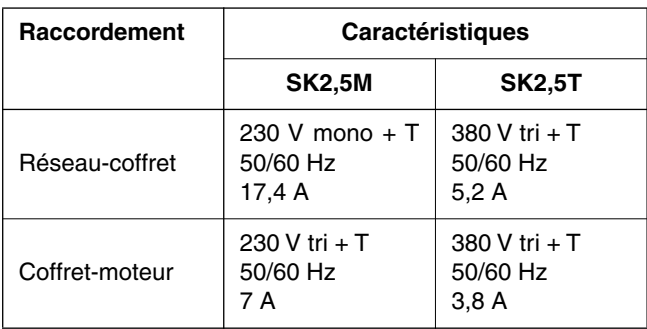

#### **3.3 - Localisation des raccordements et des organes de commande**

(voir ci-dessous).

- *Sur le côté :*
- un bornier pour raccordement au réseau ;
- un bornier pour raccordement au moteur ;

- la sortie défaut externe pour sonde CTP ou PTO. Celle-ci est court-circuitée par un « shunt » si elle n'est pas utilisée ; - la sortie freinage pour raccordement à la résistance de freinage externe.

*• Sur la face avant :*

- un disjoncteur magnétothermique à commande manuelle et cadenassable ;

- un commutateur de sélection « marche AR/ 0/ AV » ;
- un commutateur « arrêt roue libre » ;

- un commutateur de sélection « référence analogique A1/ A2 ». ;

- une entrée analogique « A1 » 4-20 mA ;

- une entrée analogique « A2 » 0-10 V par potentiomètre de commande en vitesse ou en couple ;

- une sortie analogique 0/10 V « image vitesse » ;
- une sortie relais 250 VAC / 2 A ;
- une alimentation « capteurs » 24 VDC / 100 mA ;

- une prise RJ45 pour raccordement d'un PC (cordon de liaison fourni).

**Nota :** les *douilles de raccordement* sont de type « sécurité » double puits « *femelles* » sauf les *douilles de terre* qui sont de type « *mâles* ».

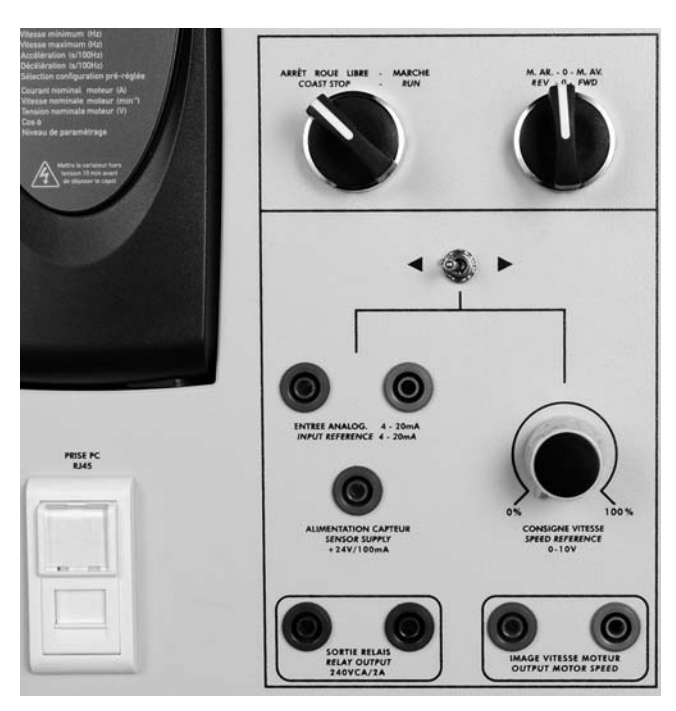

**Vue face avant**

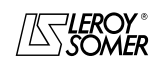

**LEROY-SOMER** | NOTICE D'INSTRUCTION | 3941 fr - 10.2005 / b

## DIGIDRIVE SK DID

Variateur de vitesse à contrôle vectoriel de flux

MISE EN SERVICE

#### **4 - MISE EN SERVICE**

**• Les DIGIDRIVE SK DID utilisent un logiciel qui est ajusté par des paramètres.**

**• Le niveau de performances atteint dépend du paramétrage.**

**• Des réglages inadaptés peuvent avoir des conséquences graves pour le personnel et la machine.**

**• Le paramétrage du DIGIDRIVE SK DID doit être effectué par du personnel qualifié et habilité.**

#### **4.1 - Démarrage du variateur avec moteur non raccordé**

Raccorder le variateur à la source d'alimentation monophasée ou triphasée issue d'un coffret ou d'un pupitre de distribution après s'être assuré que celle-ci est « hors tension ».

- Réaliser le raccordement et vérifier que tous les câbles sont correctement enfichés.

- Vérifier que le « shunt » sonde de température est bien en place ou que la sonde thermique est bien raccordée.

- Vérifier que le potentiomètre est bien à zéro, et que le commutateur de sélection « marche AR / 0 / AV » soit à zéro.

- Enclencher le disjoncteur situé sur la face avant du boîtier, l'afficheur s'allume.

#### **4.2 - Démarrage du variateur avec moteur raccordé**

- Vérifier la fixation du moteur ainsi que les parties tournantes qui ne doivent pas être accessibles à l'opérateur.

- Vérifier que la tension et la puissance situées sur la plaque moteur sont compatibles avec l'utilisation du variateur (se reporter au chapitre 6 « Exemple de réglages de paramètres »). Pour utiliser la fonction « autocalibrage », s'assurer que le moteur soit désaccouplé.

- Raccorder le moteur.

- Reprendre ensuite la même procédure qu'au paragraphe 4.1.

- Donner un ordre de « marche avant » ou « marche arrière ».

- Pour le réglage de la vitesse de rotation du moteur, agir sur le potentiomètre « vitesse ».

- Mettre le potentiomètre à zéro.

- Remettre le commutateur « marche » à zéro pour arrêter le moteur.

#### **4.3 - Fonctionnement avec un capteur**

Dans le cas d'une utilisation avec un *retour image* issu d'un capteur, pour un fonctionnement en régulation (par exemple le capteur de débit ou de pression 4-20mA monté sur la partie opérative AQUALEC), le capteur devra être raccordé suivant le schéma ci-dessous.

Dans cette configuration, basculer le commutateur sur "l'entrée analogique 4-20mA".

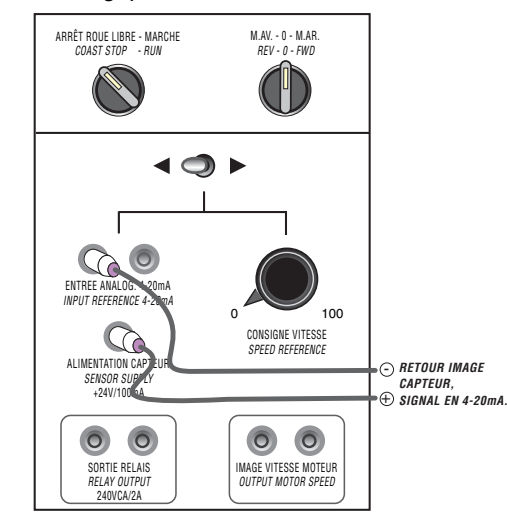

Pour le réglage des **paramétrages** des fonctions PID du DIGIDRIVE, utiliser le logiciel fourni "LS SOFT" et se reporter à la notice "Fonctions développées" réf.3907 fr :

#### **Paramètrages à effectuer :**

- Ecrire dans le paramètre 2.11 ; la valeur 0 (rampe accélération).
- Ecrire dans le paramètre 2.21 ; la valeur 0 (rampe décélération).
- Ecrire dans le paramètre 7.10 ; la valeur 1.26 (entrée analogique A1).
- Ecrire dans le paramètre 7.14 ; la valeur 1.25 (entrée analogique A2).
- Ecrire dans le paramètre 14.03 ; la valeur 1.25 (source référence PID).
- Ecrire dans le paramètre 14.04 ; la valeur 1.26 (retour capteur PID).
- Ecrire dans le paramètre 14.08 ; la valeur 1 (validation PID).
- Ecrire dans le paramètre 14.14 ; la valeur 0 (limite basse PID).
- Ecrire dans le paramètre 14.16 ; la valeur 1.37 (destination sortie PID).
- Ecrire dans le paramètre 14.10 ; la valeur 1.8 (gain proportionnel).
- Ecrire dans le paramètre 14.11 ; la valeur 0.5 (gain intégral).

Dans le cas d'une utilisation avec une consigne externe en 4- 20mA (par exemple le signal analogique issu d'un automate), le câblage sera réalisé suivant le schéma ci-dessous.

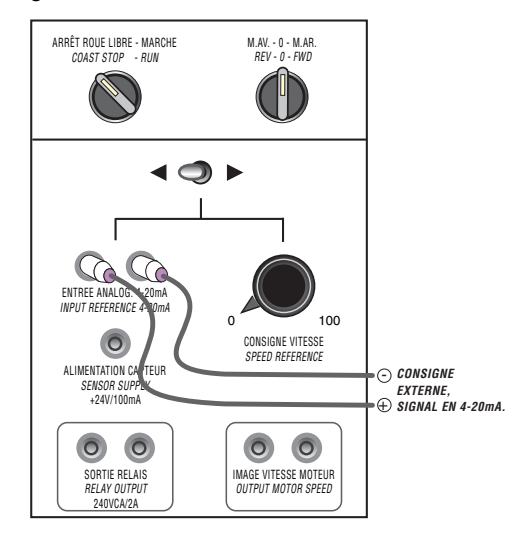

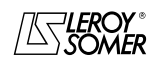

**LEROY-SOMER** | NOTICE D'INSTRUCTION | 3941 fr - 10.2005 / b

## DIGIDRIVE SK DID

Variateur de vitesse à contrôle vectoriel de flux

DÉFAUTS, DIAGNOSTIC ET MAINTENANCE

## **5 - DÉFAUTS, DIAGNOSTIC ET MAINTENANCE**

Se reporter à la notice d'installation et de mise en service du DIGIDRIVE SK réf.3907fr.

## **6 - EXEMPLE DE RÉGLAGES D'UN VARIATEUR**

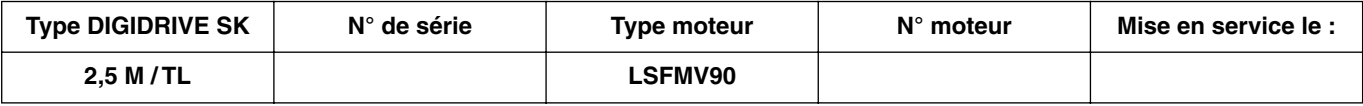

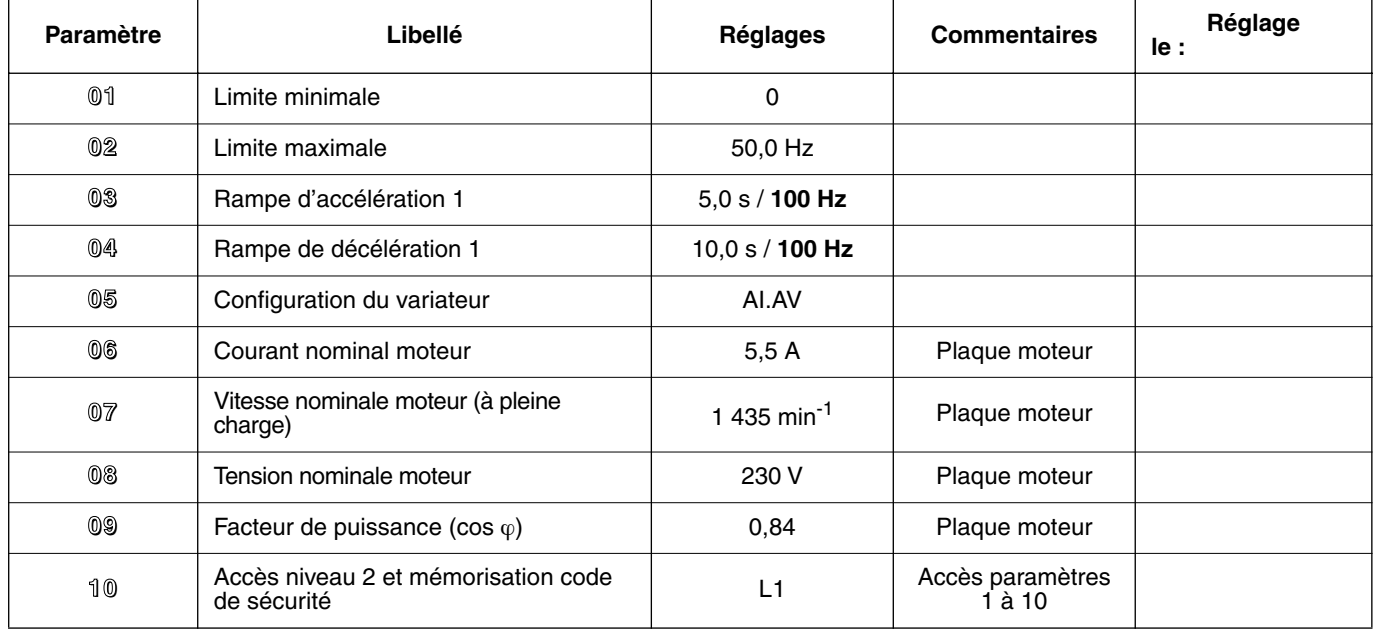

**Pour toutes les autres informations sur le variateur DIGIDRIVE SK, se reporter à la notice "Installation et Mise en Service" réf.3897fr.**

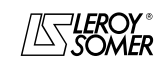

**LEROY-SOMER** 

NOTICE D'INSTRUCTION

## **DIGIDRIVE SK DID**

Variateur de vitesse à contrôle vectoriel de flux

ANNEXES : SCHEMAS DE PRINCIPE DU DIGIDRIVE SK DID

## 7 - ANNEXES : SCHEMAS DE PRINCIPE DU DIGIDRIVE SK DID

#### 7.1 - Monophasé

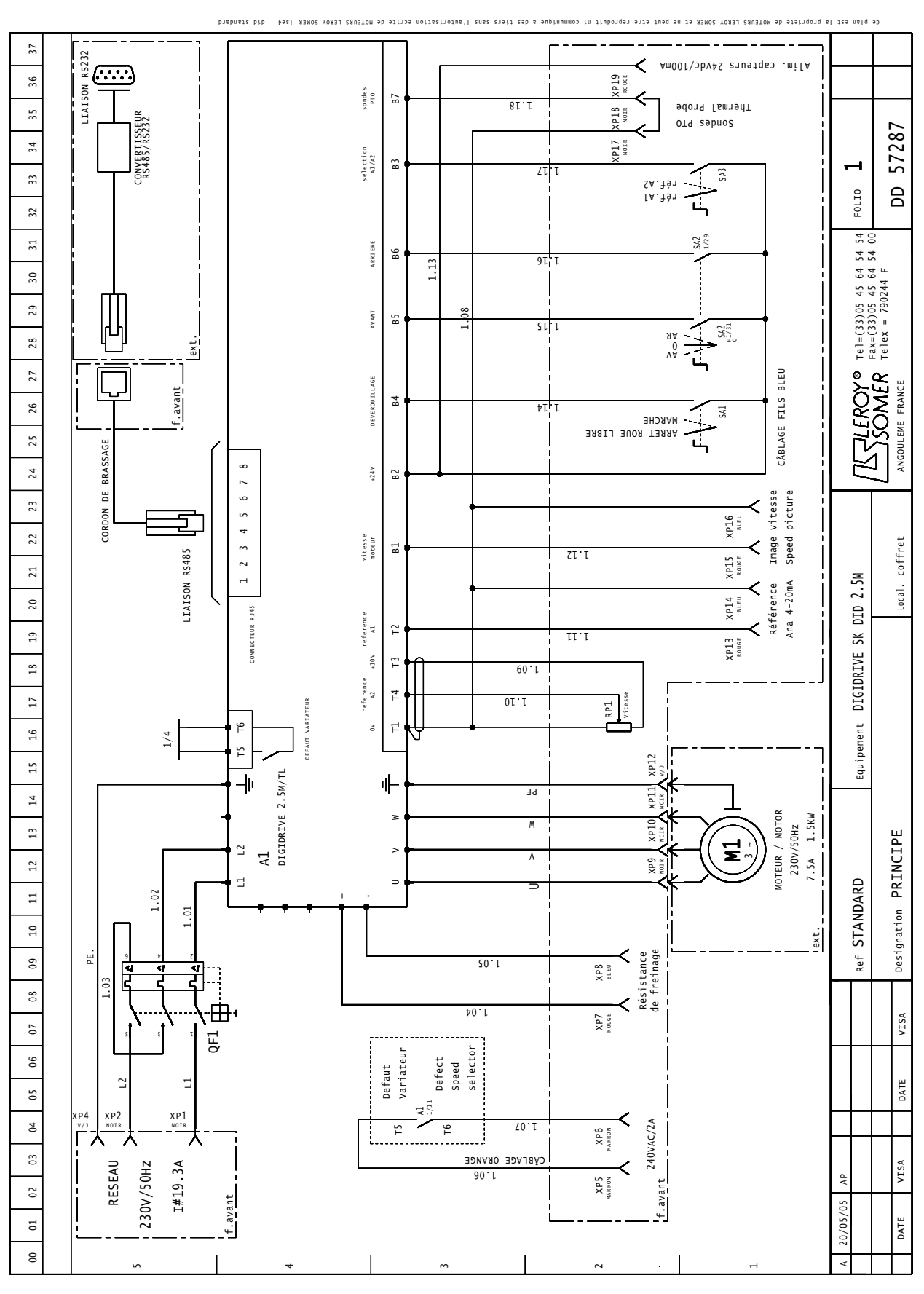

![](_page_8_Picture_9.jpeg)

## **DIGIDRIVE SK DID** Variateur de vitesse à contrôle vectoriel de flux<br>ANNEXES : SCHEMAS DE PRINCIPE DU DIGIDRIVE SK DID

#### 7.2 - Triphasé

![](_page_9_Figure_5.jpeg)

![](_page_9_Picture_6.jpeg)

![](_page_11_Picture_0.jpeg)

**LEROY-SOMER 16015 ANGOULÊME CEDEX - FRANCE**

RCS ANGOULÊME N° B 671 820 223 S.A. au capital de 62 779 000 €

*www.leroy-somer.com*